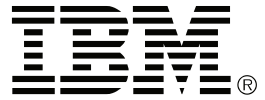

# PCI Multiprotocol アダプター

## ユーザーズ・ガイド

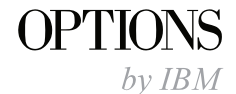

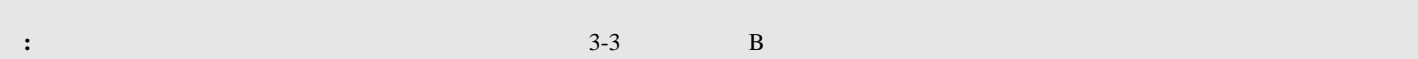

**1 (1997 11 )**

原 典: 4304434

PCI Multiprotocol Adapter User's Guide

1 1997.11

Copyright International Business Machines Corporation 1997. All rights reserved.

Translation: ©Copyright IBM Japan 1997

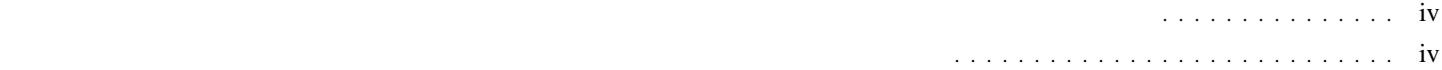

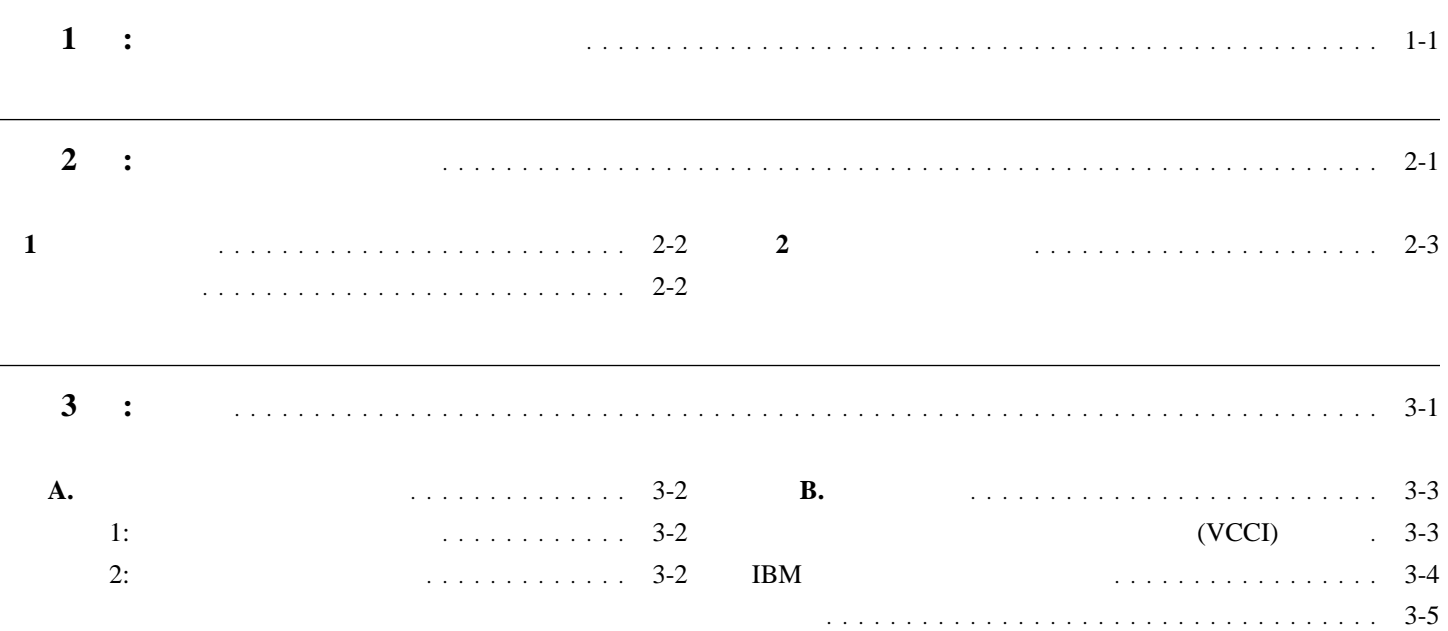

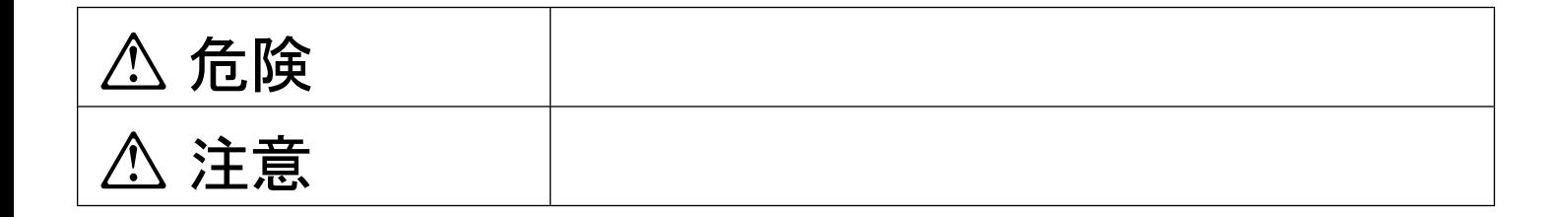

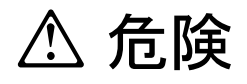

- $\bullet$
- この製品の構成に電話ケーブル接続、通信ケーブル接続が含まれている場合、付近に雷が発生しているときは、それらのケーブル
	-
- 電源プラグをコンセントに接続する前に、コンセントが正しく接地されており、正しい電圧であることを確認してください。
- 万一、発熱していたり、煙が出ている、へんな臭いがするなどの異常状態のまま使用すると、火災、感電のおそれがあります。す
- 万一、異物(金属片、水、液体)が製品の内部に入ったときは、すぐに製品の電源を切り、電源プラグをコンセントから必ず抜い

## △ 危険

 $\bullet$ 

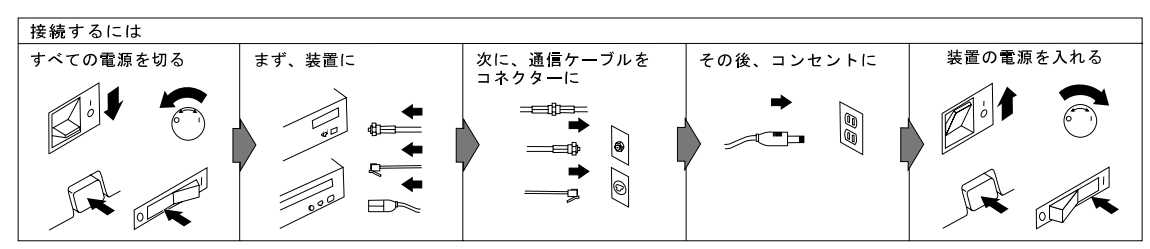

電話ケーブル、通信ケーブルまたはテレビのアンテナ線を接続する製品は、雷の発生時にはケーブルの接続をしないでください。

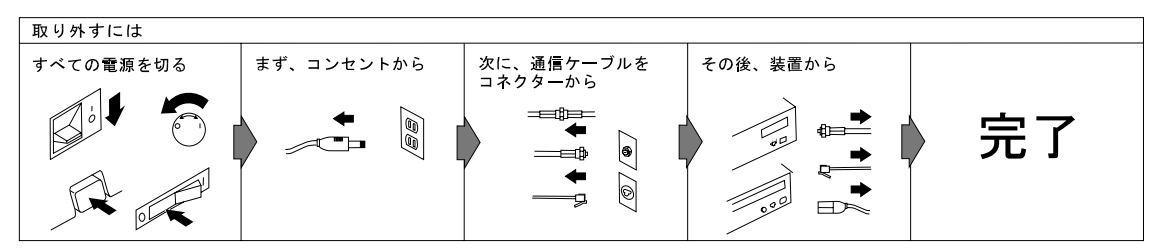

電話ケーブル、通信ケーブルまたはテレビのアンテナ線を接続する製品は、雷の発生時にはケーブルの取り外しはしないでください。

# **△注意**

 $\bullet$  AC  $\bullet$ 

 $\bullet$ 

電源プラグを抜くときは、電源コードを引っ張らないでください。コードが傷つき、火災、感電の原因となることがあります。

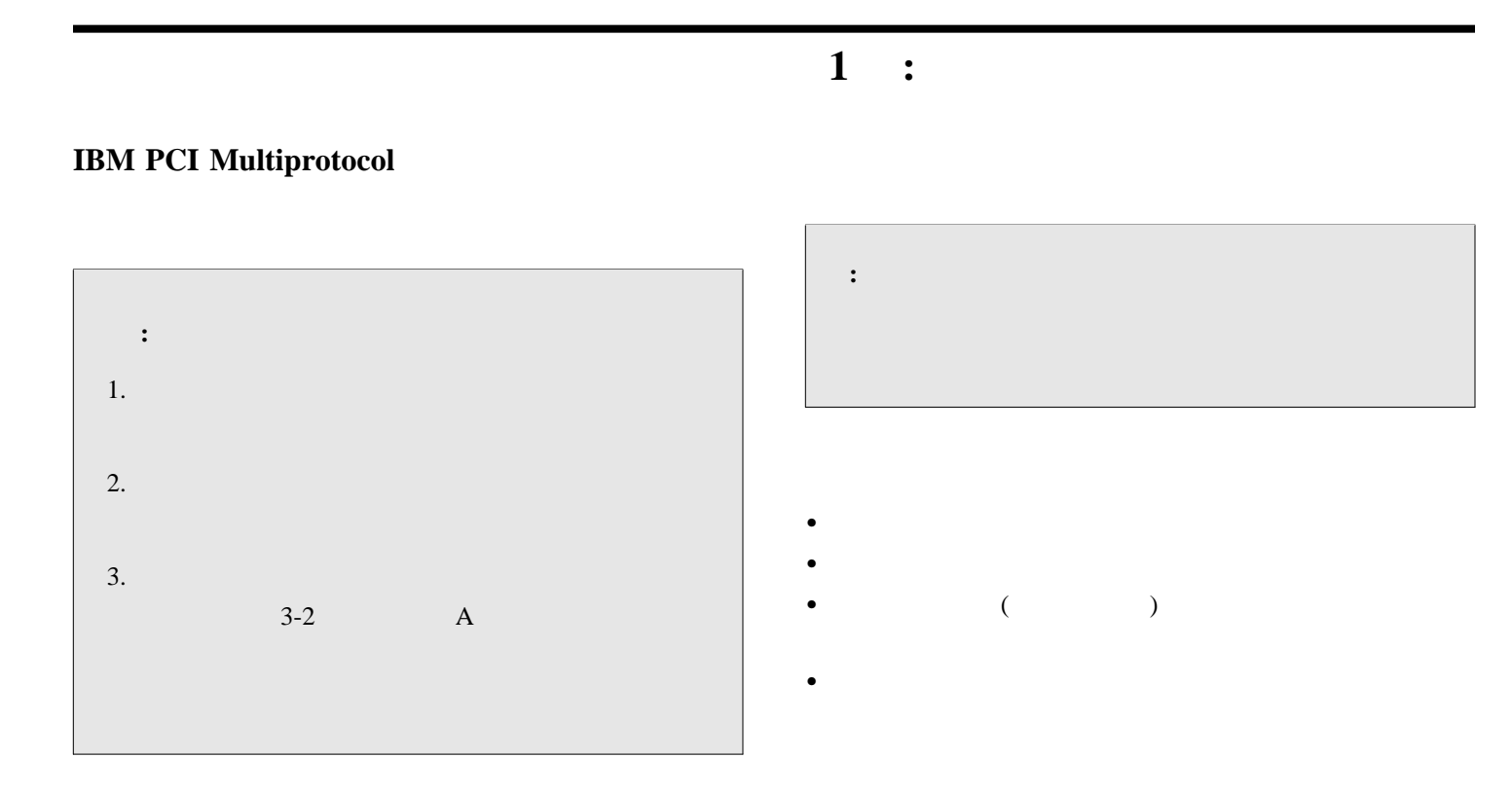

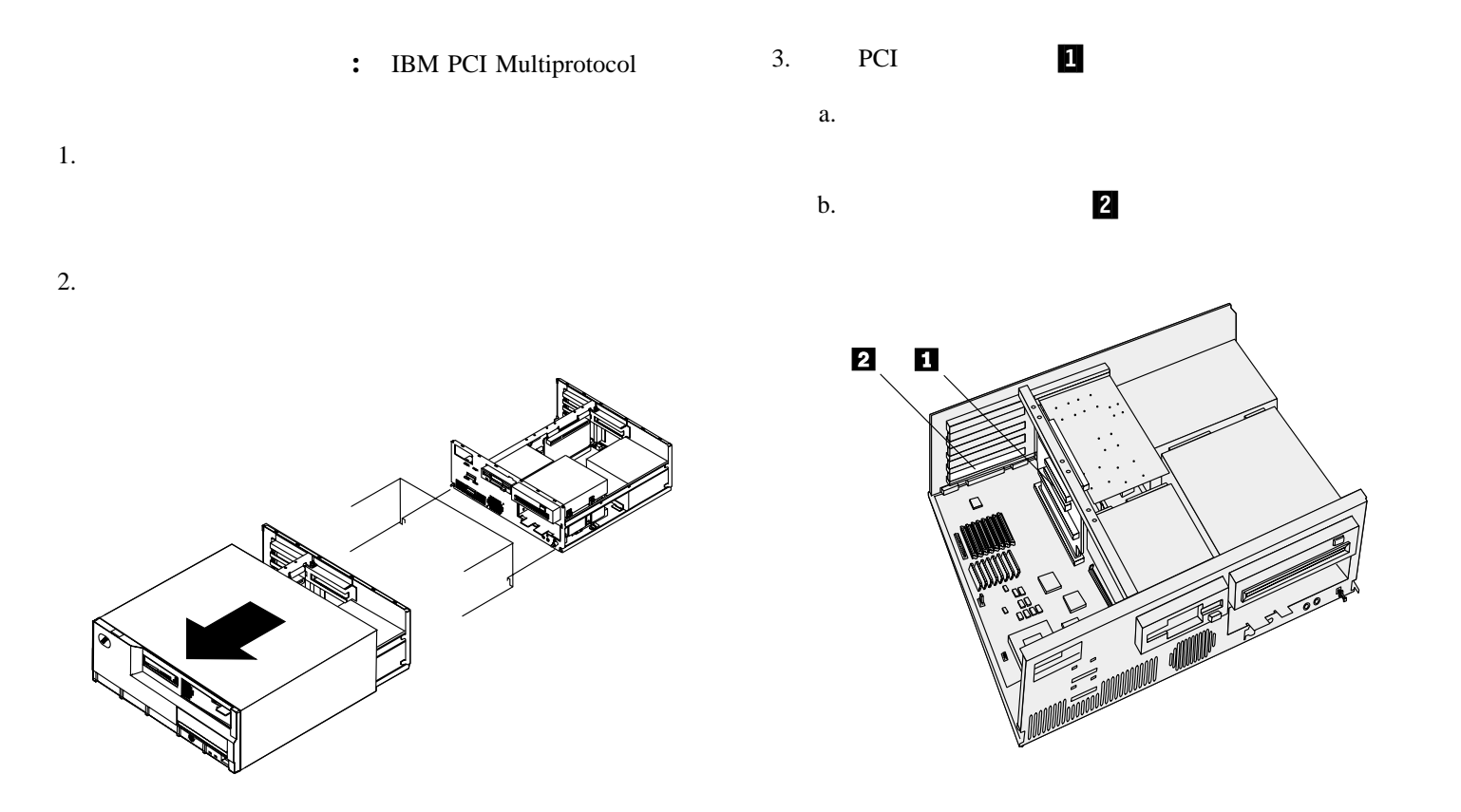

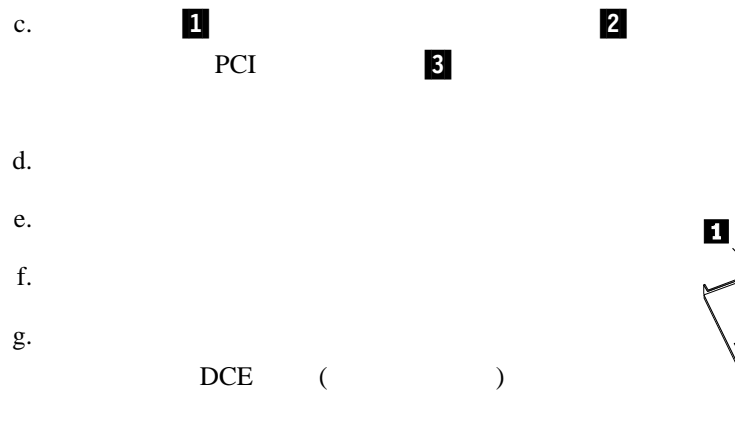

h. The results of the state  $\mathbf{r}$ 

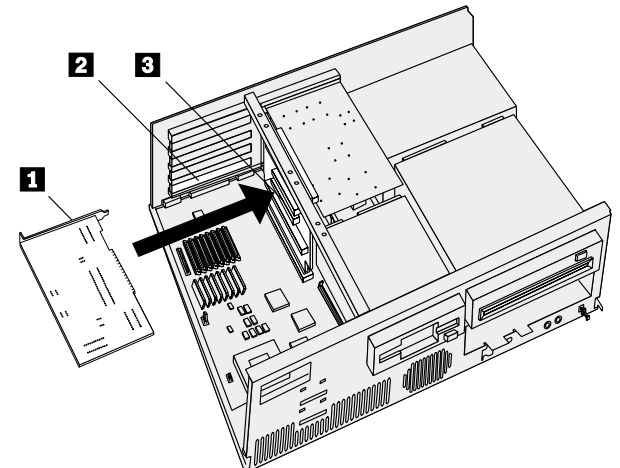

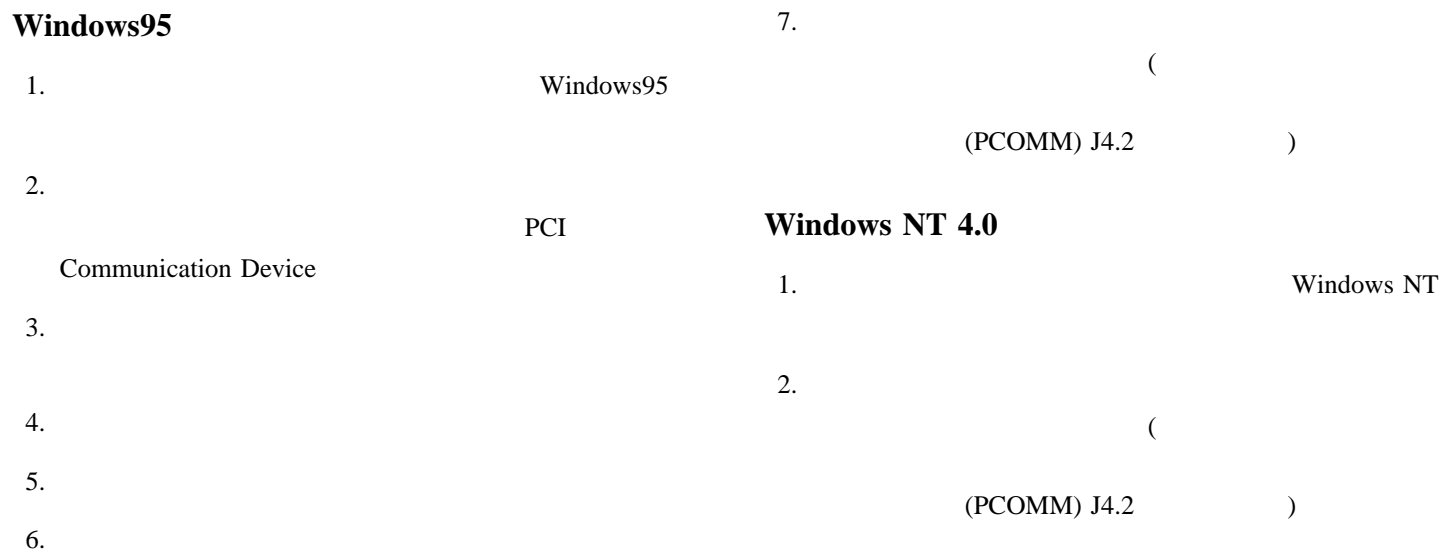

## **2 :** ユーザーズ・ガイド

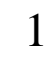

### IBM PCI Multiprotocol

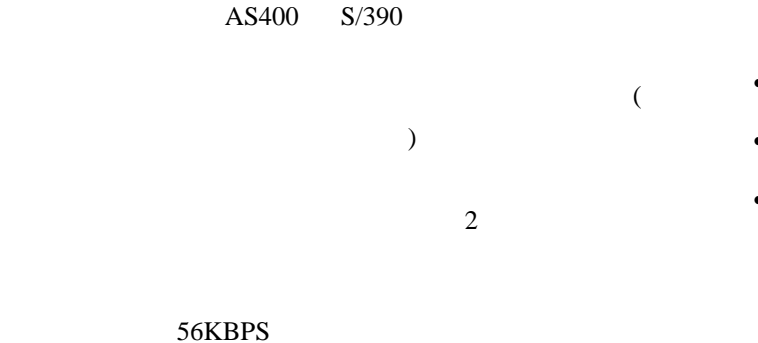

115.2KBPS

• IBM PCI Multiprotocol

 $\bullet$ 

• IBM PCI Multiprotocol  $($   $)$ 

 $/$  (IBM  $1502067$ )

IBM PCI Multiprotocol

- IBM PCI Multiprotocol
- $\bullet$
- $\bullet$
- $\bullet$

• IBM PCI Multiprotocol

2 IBM PCI Multiprotocol

3 :

付録A.

### 2:  $\frac{2}{3}$

 $5.$ 

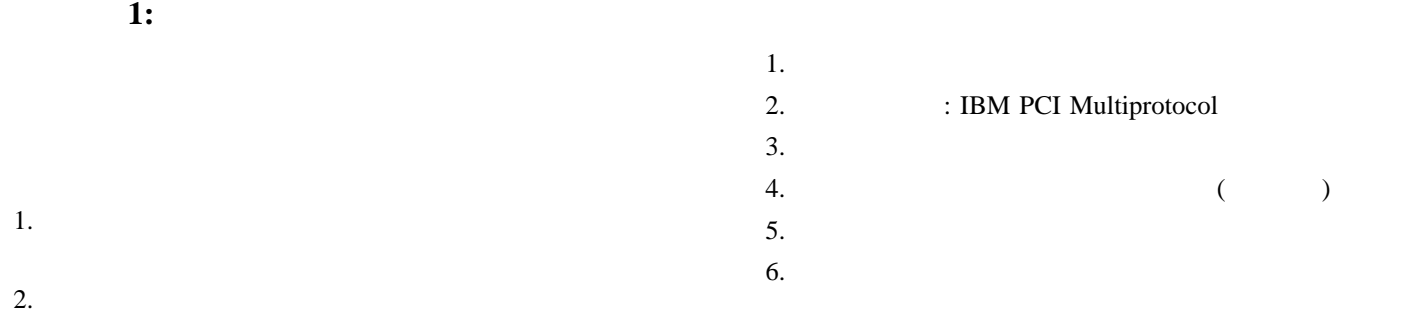

 $3.$ 

 $4.$ 

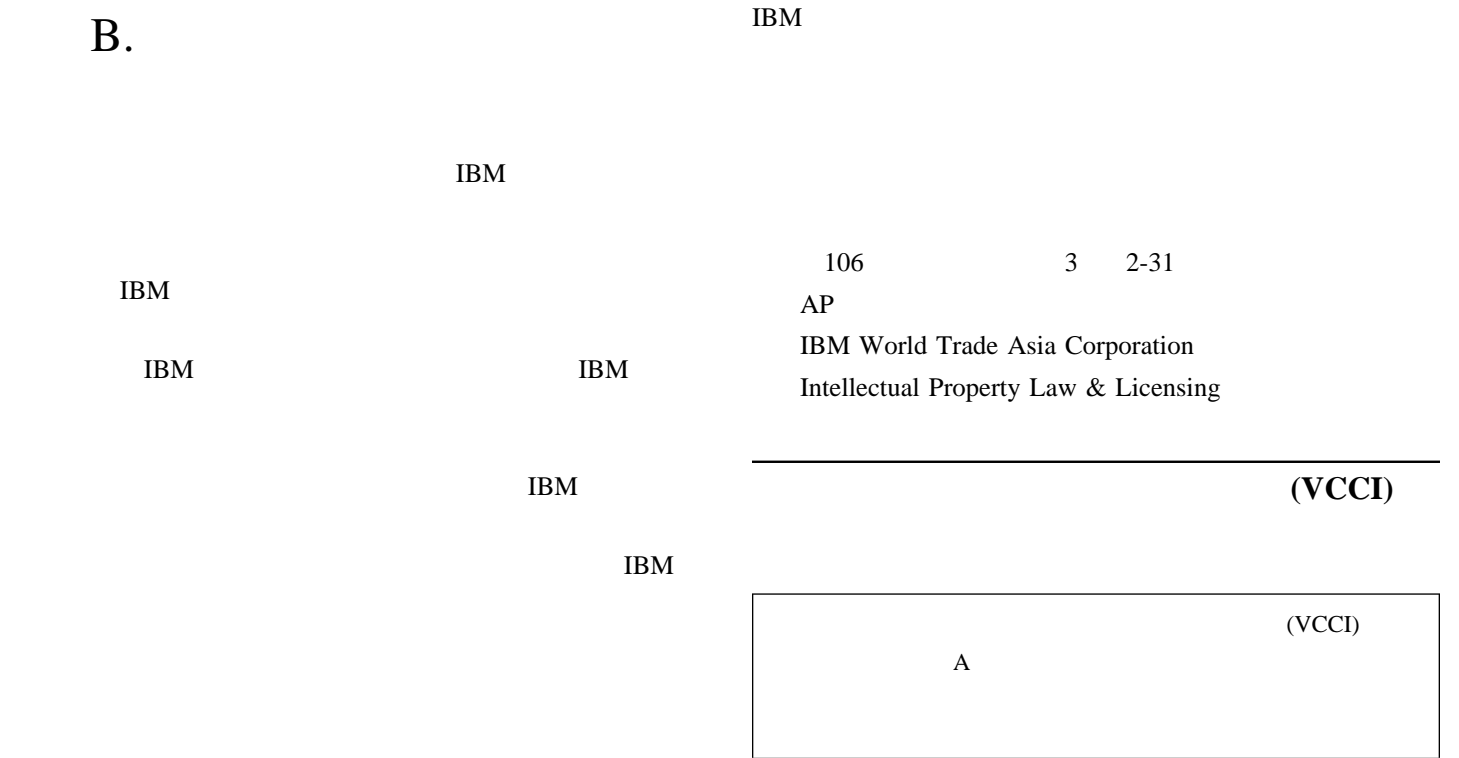

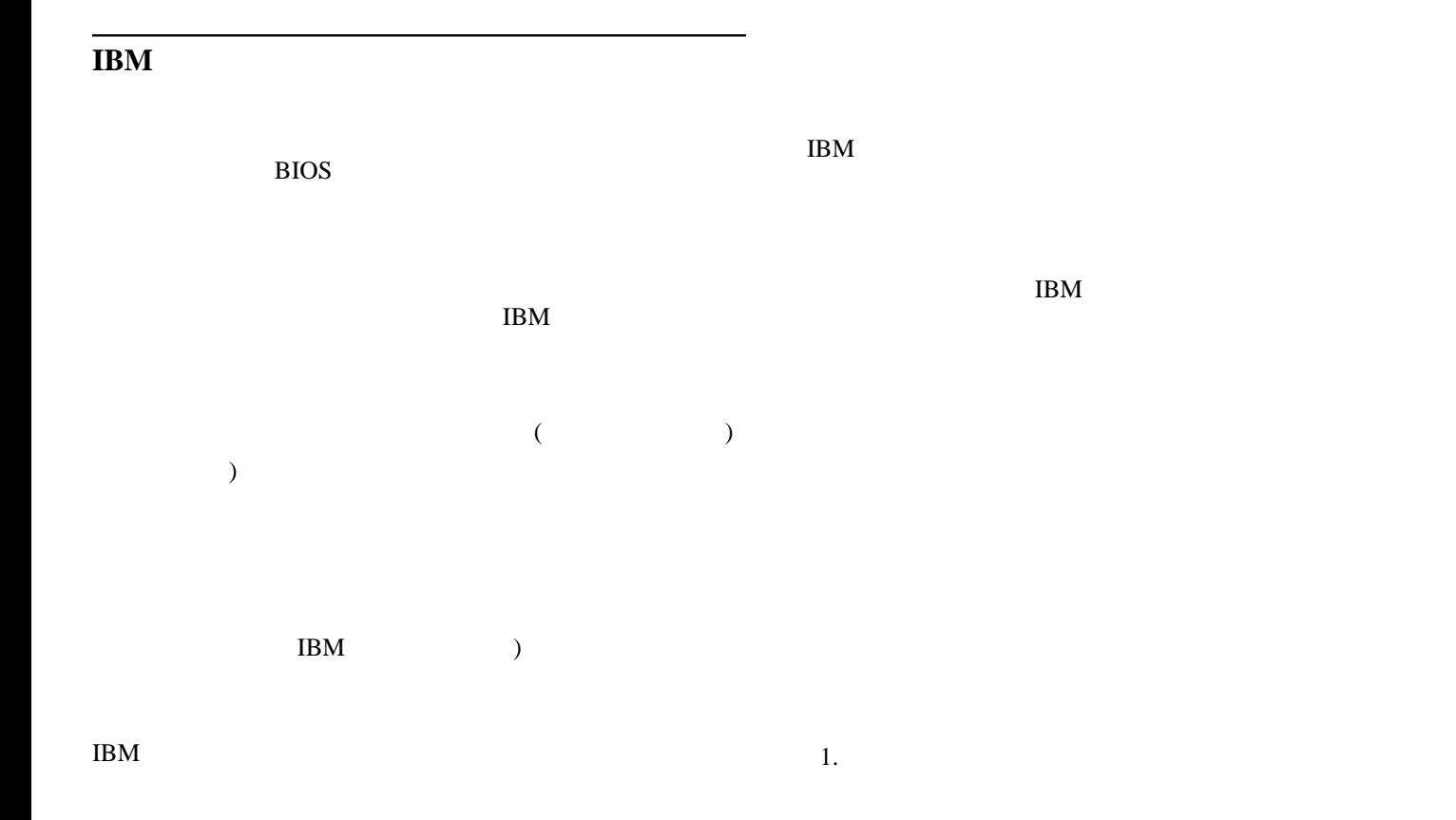

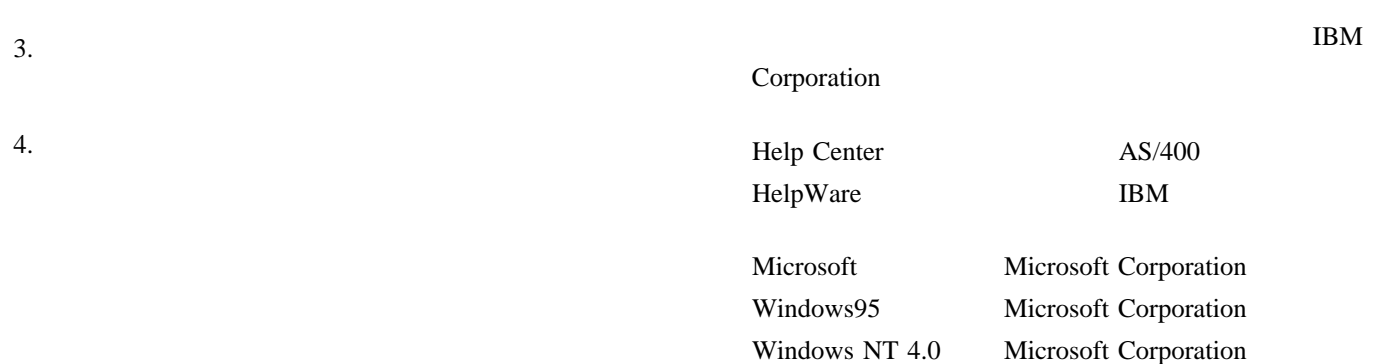

2.

付録B. 特記事項 **3-5**

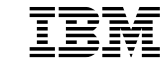

部品番号: 12J2989

Printed in Japan

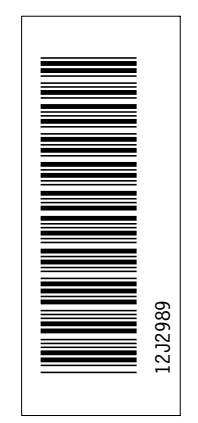

#### 日本アイビーエム株式会社

東京都港区六本木 3-2-12 〒 106<br>TEL (03) 3586-1111

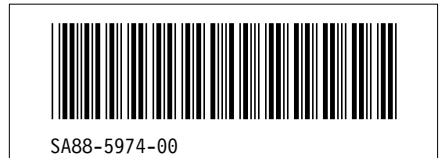